## **КАЛЕНДАРЬ** ЗНАМЕНАТЕЛЬНЫХ И ПАМЯТНЫХ ДАТ ГОРОДА МЫСКИ НА 2023 ГОД

100 ЛЕТ СО ДНЯ РОЖДЕНИЯ ХУДОЖНИКА ВАСИЛИЯ ЧУЛЬЖАНОВА 80 ЛЕТ ПОДВИГУ ГЕРОЯ СОВЕТСКОГО СОЮЗА МИХАИЛА КУЮКОВА

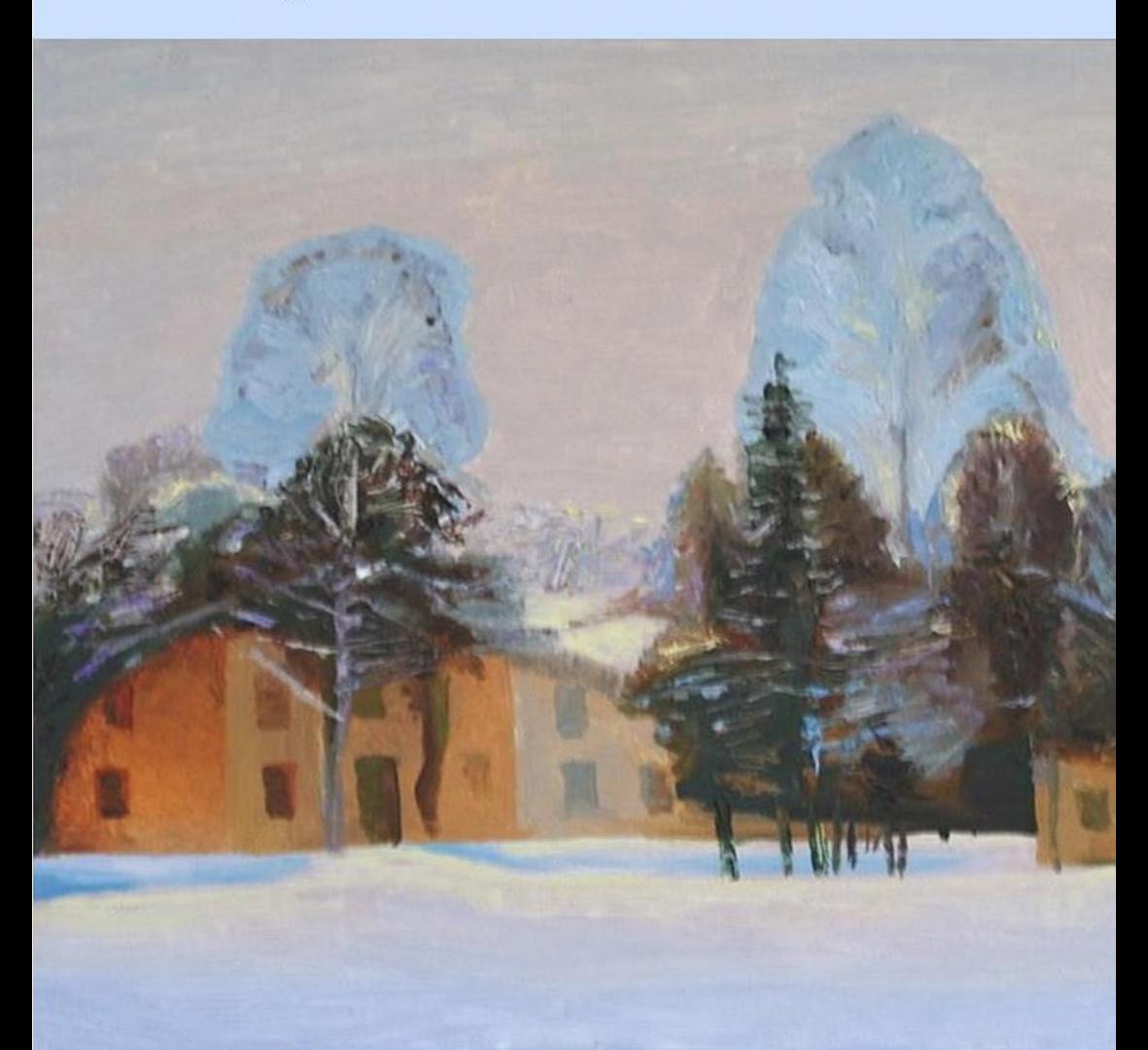

Муниципальное бюджетное учреждение «Централизованная библиотечная система Мысковского городского округа»

# Календарь знаменательных и памятных дат города Мыски на 2023 год

**МЫСКИ 2022** 

Календарь знаменательных и памятных дат содержит информацию о наиболее значимых исторических датах 2023 года, связанных с общественной, хозяйственной, культурной жизнью города Мыски, жизнью и деятельностью известных горожан. Материал в издании представлен в хронологическом порядке: сначала приведены общие даты, затем даты по месяцам, внутри<br>месяца по числам. Каждое событие сопровождается небольшой справкой, списком исторической источников, фотографией. Фотографии для оформления календаря взяты из открытых источников сети Интернет, архива местной газеты и др. В оформлении обложки использована репродукция картины Алексея Бабенко «Этюл рождественский».

Календарь знаменательных и памятных дат города Мыски на<br>2023 год / сост. Н.В. Кречетова. - Мыски : МБУ «Централизованная библиотечная система Мысковского городского округа», 2022. - 40 с.: ив. ил. - Текст: непосредственный.

## ЮБИЛЕЙНЫЕ ДАТЫ НА 2023 ГОД

## 80 ЛЕТ НАЗАД -В 1943 ГОДУ

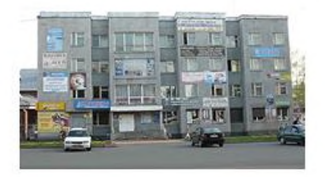

Открыта первая швейная мастерская для пошива военной формы. Называлась она тогда артелью «8 Марта». Первым руководителем артели был фронтовик Е.А. Меркульев. После войны мастерская стала принимать заказы от пятидесятых населения. B начале ГОДОВ одноэтажном мастерская располагалась  $\mathbf{B}$ деревянном здании по улице Пушкина. К присоединились артели фотоателье И мастерская. трудилось сапожная на предприятии 30 человек. В 1957 году артель «8 Mapra» переименована в Мысковский промкомбинат, а в 1978 году - в Мысковское производственное управление бытового (горбытуправление). обслуживания Открывались новые цеха предприятия: цех по пошиву верхней одежды, ателье «Аэлита», парикмахерская «Чародейка». Предприятия обслуживания бытового открывались He только в центре города, но и в посёлках Притомский и Ключевой. В 1980-х годах в службе работало почти 400 человек. В 1990 году предприятие было реорганизовано в малое муниципальное предприятие «Контактсервис». К середине 2000-х годов бытовое обслуживание мысковчан полностью перешло к индивидуальным предпринимателям.

- 1. Андреев, Н. Дом быта открыл двери / Н. Андреев. - Текст: непосредственный // Путь к победе. - 1985. - 28 февраля (№ 26). - С. 1: фот.
- История. Мыски. Судьбы 2. Голишев, C. Современность / С. Голишев. - Новокузнецк : Новокузнецкий полиграфкомбинат, 2006. - С. 226-227. - Текст: непосредственный.
- 3. Старшинов, В. Как выживает бытовка / В. Старшинов. - Текст: непосредственный // Вариант. - 1999. - 20 ноября (№ 135-136). - С. 2.
- 4. Улучшать бытовое обслуживание населения. -Текст: непосредственный // Путь к победе. -1980. – 31 июля (№ 91). – С. 1.

70 ЛЕТ НАЗАД-В 1953 ГОДУ

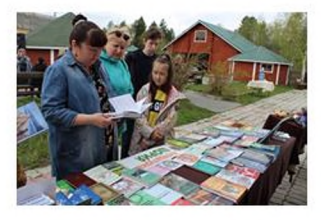

На базе избы-читальни, работавшей в посёлке Чувашка с 1928 года, открыта библиотека. До 1978 года библиотека находилась в одном из помещений сельского совета, затем - в доме культуры посёлка. Сегодня это библиотека филиал № 5 Муниципального бюджетного «Централизованная учреждения библиотечная Мысковского система городского округа».

Книжный библиотеки фонд насчитывает 6000 Кроме около экземпляров. художественной и отраслевой литературы книги о собраны Горной Шории. здесь шорских авторов, в том числе на шорском языке. Библиотеку посещают 250 читателей. Библиотекарь вместе с работниками сельского проводит клуба для жителей посёлка национальные праздники - «Чыл пажи». «Пайрам», Праздник колбы, организует вечер кайчи-сказителей. проводит летские викторины и конкурсы на знание родного шорского языка.

- наши корни / Федор 1. Апонькин.  $\Phi$ . Здесь непосредственный // Текст: Апонькин.  $\langle \rangle$ Вариант. - 1993. - 14 сентября (№ 105). - С. 3.
- 2. Голишев.  $\mathcal{C}$ Мыски. История. Судьбы Современность / С. Голишев. - Новокузнецк : Новокузнецкий полиграфкомбинат, 2006. - С. 272. - Текст: непосредственный.

## 45 ЛЕТ НАЗАД -**В 1978 ГОДУ**

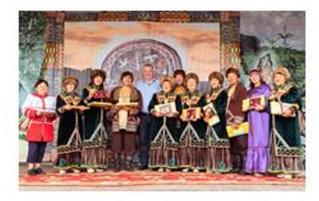

В сельском клубе посёлка Чувашка появился шорский национальный фольклорный ансамбль «Отчагаш». Создал его хормейстер Аркадий Иванович Граборов. Идею ансамбля подал Граборову его друг Владимир Иванович кафедрой хореографии Шанкин, зав. института культуры. Помощь оказала местная жительница Раиса Тимофеевна Бекренёва. После долгих лет забвенья в Чувашке вновь шорская песня. B  $80 - e$ зазвучала ГОДЫ ансамбль расширился И его репетиции перенесли в Городской дом культуры (ныне Городской центр культуры). Многочисленные экспедиции в отдаленные поселки, встречи со старожилами, изучение обрядов и обычаев дали хороший результат - в 1995 году ансамбль получает почетное звание «народный». Сегодня «Отчагаш» - один из творчески наиболее ярких И богатых коллективов в области - является лауреатом фестивалей конкурсов, областных И дипломантом фестиваля «Саянское кольцо». участником фестивалей в Абакане. Ансамблю выступать посчастливилось на ВЛНХ.  $\overline{B}$ им. Чайковского, концертном зале стать участником фестиваля «Северное сияние», фольклорно-концертной участвовать  $\mathbf{B}$ программе для делегации Совета Европы.

- 1. Аймаканова, Л. А что сказали бы поэты? / Л. Аймаканова. - Текст : непосредственный // Путь к победе. - 1990. - 17 мая (№ 58). - С. 3.
- 2. Бозкурт, О. 35 лет иветёт наш «Огонёк»! / О. Бозкурт. - Текст : непосредственный // Мыски.  $-2014. -4$  декабря (№ 49). - С.2: фот.
- 3. Бозкурт, О. Цвети и пой, наш «Отчагаш»! / О. Бозкурт. - Текст : непосредственный // Мыски.  $-2019. - 7$  Mapm (Nº 10). C. 12 :  $6$ om.
- Мыски. История. 4. Голишев.  $\mathcal{C}$ Судьбы Современность / С. Голишев. - Новокузнецк:

Новокузнецкий полиграфкомбинат, 2006. - С. 275-276 : цв. ил. - Текст: непосредственный.

- 5. Граборов, А. «Отчагаш» покорил Турцию» / А. Граборов. - Текст: непосредственный  $\frac{1}{2}$ Вариант. - 2008. - 4 апреля (№ 38-39). - С. 2.
- 6. Иванова, Л. Получили награды: выступление  $\alpha$ Omyazaw» фестивале коллектива  $H\sigma$ «Сибирские самоцветы» / Л. Иванова. - Текст: непосредственный // Вариант. - 1995. - 2 декабря (№ 137). – С. 2: фот.
- 7. Ляхов, И. «Отчагаш» значит «огонек» / И. Ляхов. - Текст: непосредственный // Кузбасс. -1990. – 30 сентября. – С. 6: фот.
- 8. Михайлова, А. Жизнь как песня: творчество Аркадия Граборова / А. Михайлова. - Текст :<br>непосредственный //Мысковская газета. - 2009.  $-3$  июля.  $-C.$  3: фот.
- 9. Не угасай, «Отчагаш»: история шорского фольклорного ансамбля  $-$ Текст  $\cdot$ непосредственный // Вариант. - 2008. - 30 сентября (№ 114). – С.3.
- 10. Тотышева, Н. Путь к возрождению / Н. Тотышева. - Текст : непосредственный // Путь к победе. – 1990. – 29 мая ( $N<sup>2</sup>$  64). – С. 2.

## 45 ЛЕТ НАЗАД-**В 1978 ГОДУ**

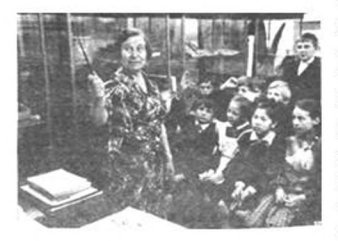

В. Дудина проводит экскурсию в музее. Фото Н. Симонова, 1990 г.

школы № 1 открылся музей B здании народного образования города Мыски. Инициатором создания музея была Нина Петровна Неунывахина, тогда 38B. кабинетом методическим гороно. Еë помощницами стали старейшие учителя города Г. Власова, К. Ключникова, Л. Ладовщук Именно собрали И другие. ОНИ первые материалы музея экспонаты для И И проводили в нём экскурсии. Также все школы города музею передали свои альбомылетописи и другие ценные документы. В.П. Кыдымаева, учитель школы № 6, передала в музей редкие этнографические экспонаты, которые тоже стали частью пополняющейся экспозиции.

В 1979 году школа № 4 получила новое современное здание на бульваре Юбилейный, и музей из первой школы был переведён туда, где и работает в настоящее время. Долгие музеем годы руководила Валентина Дудина, отличник Семеновна народного образования, ветеран труда.

В музее собраны материалы по краеведению и истории городского народного образования. земляках-героях, экспонаты шорского национального быта. Благодаря В. Дудиной музей известен во всём городе, экскурсии и мероприятия различные музея посещают воспитанники детских ШКОЛЬНИКИ, садов. горожане.

- Островок прошлого / 1. Бельчегешев, H. Н. Ефремова. Бельчегешев, В.  $-$  Tekcm  $\ddot{ }$ непосредственный // Путь к победе. - 1988. - 15 декабря (№ 150). – С. 3: фот.
- 2. Иванова, Л. Двадцать плодотворных лет / Л. Иванова. - Текст : непосредственный  $\prime\prime$ Вариант. - 1998. - 14 мая (№ 55). - С. 2.
- 3. Иванова, Л. Живет музей / Л. Иванова. Текст: непосредственный // Вариант. - 2001. - 24 ноября (№ 136-137). - С. 6.
- 4. Краева, Е. Встреча в музее / Е. Краева Текст : непосредственный // Путь к победе. - 1986. - 20 февраля (№ 22). – С. 2.
- 5. Симонов, Н. Кладовая истории и культуры / Н. Симонова - Текст : непосредственный // Путь к победе. - 1990. - 19 июня (№ 73). - С. 3 : фот.
- 6. Щеглова, Н. А начиналось это так... / Н. Щеглова. - Текст: непосредственный // Путь к победе. - 1987. - 3 ноября (№ 133). - С. 3.

## ЯНВАРЬ

## 100 ЛЕТ НАЗАД -21 ЯНВАРЯ 1923 ГОДА

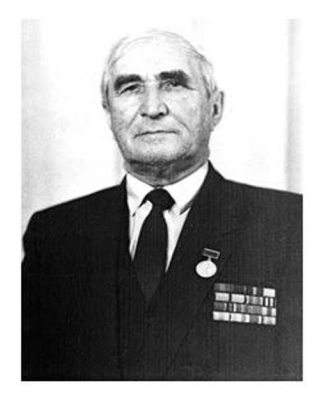

селе Подобас Горно-Шорского района B родился Попугаев Георгий Алексеевич почетный гражданин города Мыски. Трудовую деятельность Георгий Алексеевич начал учителем Безруковской сельской школы. участвовал в Великой Отечественной войне, работал заведующим районо, секретарем райкома комсомола. начальником цеха. деревообрабатывающего директором комбината. С 1960 по 1986 годы Георгий Алексеевич был директором Усть-Мрасской лесоперевалочной  $6a3b1$ одного ИЗ крупнейших промышленных предприятий города. Под его руководством предприятие приобрело современную техническую оснащенность, благодаря чему эффективнее производилась застройка городских улиц. Попугаев являлся депутатом городского Совета народных депутатов, членом Горкома КПСС. Решением Мысковского городского Совета народных депутатов от 13 мая 1981 года Г.А. Попугаеву присвоено звание «Почетный гражданин города Мыски».

- 1. Голишев, С. Жизнь для людей / С. Голишев. Текст: непосредственный // Путь к победе. -1983. – 20 января (№ 9). – С. 2.
- 2. Голишев, Мыски. История. Судьбы  $\mathcal{C}$ Современность / С. Голишев. - Новокузнецк : Новокузнецкий полиграфкомбинат, 2006. - С. 112-116. - Текст: непосредственный.
- З. Попугаев, Г. Вся жизнь с партией людей / Г. Попугаев. - Текст: непосредственный // Путь к победе. - 1986. - 22 апреля (№ 48). - С. 2.
- 4. Порохина, Е. Имя в истории города: Попугаев Георгий Алексеевич / Е. Порохина. - Текст:

непосредственный // Мыски. - 2020. - 28 мая (№ 22).  $-C. 6:$   $\phi$ om.

граждане 5. Почетные города Мыски библиографический указатель / сост. Е.<br>Нейкович. – Мыски : «ЦБС МГО», 2011. – С. 49-51 : ил. - Текст : непосредственный.

В пустующем помещении Дворца культуры имени Горького открылась художественная «АРТ сегодня». Создатель галерея И руководитель галереи - художник, член Союза художников России Алексей Михайлович Бабенко. Предварила открытие галереи большая выставка мысковских художников впоследствии ставшая ежегодной. «Сезон». При галерее заработал творческий клуб «Чай из рос», в состав которого вошли местные художники, поэты, барды, музыканты и просто творческие и талантливые люди. С начала 2000-х годов галерея организует детские выставки «Радость» и «Шветная палитра». А с 2014 года при галереи работает студия «Субботний день» для мысковчан, увлеченных педагогов художественным живописью.  $\mathbf{C}$ образованием.

Ежегодно в галерее проходит 10-11 выставок. Злесь престижно стало выставляться художникам. Мысковчанам именитым выставки Виталия Карманова, запомнились Александра Суслова, Сергея Лазарева, Николая Бахарева и других российских художников. Неоднократно галерее выставлялись  $\mathbf{B}$ мысковские художники Владимир Драйцев. Галина Зимина, Алексей Макарцев и другие.

#### Источники:

1. Бабенко, А. В «АРТ сегодня открыт «Сезон» / А. Бабенко. - Текст : непосредственный Вариант. - 2009. - 20 ноября (№ 155-156). - С. 6.

## 25 ЛЕТ НАЗАД-25 ЯНВАРЯ 1998 ГОДА

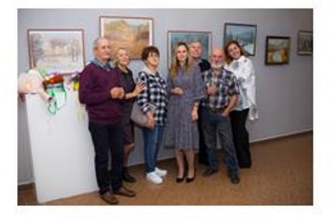

- 2. Комаров, А. Юбилей без шума и фанфар / А. Комаров. - Текст: непосредственный // Мыски.  $-2018. - 18$  января (№ 3). - С. 15 : фот.
- 3. Порохина, Е. Прекрасен наш союз: картинная галерея  $\kappa APT$ сегодня» творческое U. объединение «Чай  $\overline{u}3$ **DOC**<sup>></sup> отмечают Порохина. десятилетие  $\angle$  E. Текст: непосредственный // Мысковская газета. -2008. - 25 января. - С. 2.
- 4. Творящие время: в галерее «APT сегодня «Провинция@ru» выставка Текст: непосредственный // Вариант. - 2010. - 12 октября (№ 116). - С. 3: фот.

## **ФЕВРАЛЬ**

## 90 ЛЕТ НАЗАД 7 ФЕВРАЛЯ 1933 ГОДА

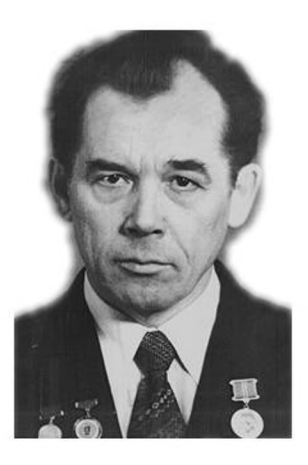

селе Аликино Кузедеевского района  $\mathsf{R}$ Кемеровской области родился Аржаев Виктор Николаевич - почетный гражданин города Мыски. Окончил Томский государственный университет специальности  $\Pi$ O «юриспруденция». Bся трудовая жизнь Виктора Аржаева связана с Томь-Усинской ГРЭС. На всех участках работы, от лаборанта до секретаря парткома, он отличался высоким чувством ответственности за порученное дело, умел сплотить коллектив и повести его за Неоднократно избирался депутатом собой. депутатов. Совета народных городского КПСС, являлся членом Горкома обкома профсоюза энергетиков Кузбасса. Награжден орденами и медалями: орден Ленина, Знак почета, медалью «За доблестный труд». 13 мая года присвоено 1981 звание «Почетный гражданин города Мыски».

#### Источники:

- 1. Аржаев, В. И каждый день беру уроки / В. Аржаев. - Текст: непосредственный // Кузбасс.  $-1986. - 9$  aezycma.  $- C. 3.$
- 2. Аржаев, В. Как много дней впереди / В. Аржаев. -Текст : непосредственный // Путь к победе. –<br>1983. – 30 июля (№ 90). – С. 1-2.
- 3. Буймов, Н. Почетный гражданин города Мыски / Н. Буймов. - Текст: непосредственный // Путь к победе. - 1981. - 30 мая (№ 65). - С. 2: фот.

105 ЛЕТ НАЗАД -15 ФЕВРАЛЯ 1918 ГОДА

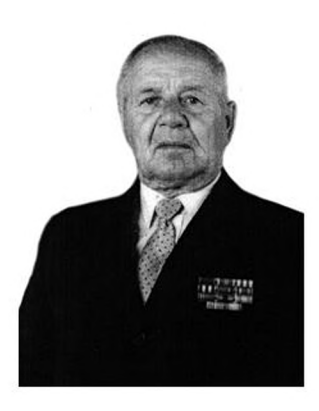

В селе Горновое Троицкого района Алтайского края родился Долматов Леонид Матвеевич почетный гражданин города Мыски. Участник Великой Отечественной войны прошел боевой путь от Москвы до Вены. В городе Мыски с 1949 года работал начальником жилищнообразования коммунального МЫСКОВСКОГО «Стройуправления» треста «Томусашахтосторой»,  $\mathcal{C}$ 1962 года директором Горэлектросети МЫСКОВСКОГО горкомхоза, с 1977 года начальником Мысковского хозрасчетного дорожностроительного участка. Награжден орденами и 1986 году медалями. получил  $\mathbf{B}$ звание «Почетный гражданин города Мыски».

- граждане города 1. Почетные Мыски: библиографический указатель / cocm. E. Нейкович. - Мыски: «ЦБС МГО», 2011. - С. 27-29: ил. - Текст : непосредственный.
- 2.  $II$ esuos. B.  $3a$  mo. что  $cm\alpha$ почетным гражданином / В. Шевиов. ò. Текст ż непосредственный // Вариант. - 1998. - 17 февраля (№ 20). – С. 3.
- 3. Краева, Е. Секретарь парткома / Е. Краева. -Текст : непосредственный // Путь к победе. -1985. – 26 декабря (№ 155). – С. 2.

граждане города 4. Почетные Мыски библиографический указатель / сост. Е. Нейкович. - Мыски: «ЦБС МГО», 2011. - С. 15-17 : ил. - Текст : непосредственный.

## 50 ЛЕТ НАЗАД-16 ФЕВРАЛЯ 1973 ГОДА

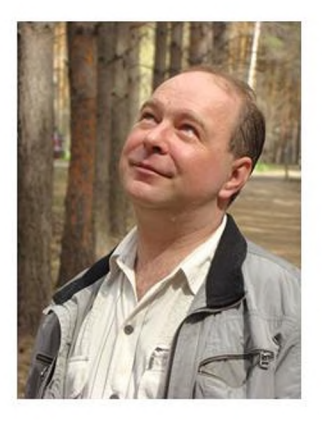

В Мысках родился поэт и прозаик Михаил Михайлович Стрельцов. В 1995-м окончил .<br>государственный Кемеровский ИНСТИТУТ культуры и искусств. С 2001 года жил в Красноярске. Михаил Стрельцов был членом Союза российских писателей, ПЕН-центра и Литературного сообщества писателей России (Литфонд), являлся председателем красноярских отделений **TDeX BCeX** ЭТИХ организаций. Участвовал российских B литературных фестивалях и форумах, где часто выступал соруководителем семинаров. Автор 13 книг стихов и прозы. Под редакцией и при участии Стрельцова вышло более 250 книжных изданий в Красноярске и Москве. Ушёл из жизни Михаил Михайлович 29 мая 2020 года.

- $\mathcal{I}$ . Стрельцов, М. Балкон: повести и рассказы / Стрельцов.  $MuxauA$ Красноярск: «Красноярский писатель», 2008. - 272 с. : ил. -Текст: непосредственный.
- Стрельцов, М. Ладонь: стихи / Михаил 2. Стрельцов. - Кемерово: «Сибирский писатель», 1998. – 41 с. – Текст: непосредственный.
- Стрельцов, М.  $\kappa$ He  $u\partial mu$ поводу у 3.  $H\alpha$ читателя» / М. Стрельцов; интервью взял Ю. Татаренко. Изображение Текст.  $\sim$ электронные // Сибирские огни : Гсайт журнала]. - 2019. - 14 сентября. - URL: https:// www.cuбupcкиеогни.pф/content/mihail-strelcovne-idti-na-povodu-u-chitatelya (дата обрашения: 11. 10. 2022).
- Стрельцов, М. Окаянная осень: стихи / Михаил 4. Стрельцов. - Красноярск: ПСБ «Квазар», 2003. -
- 5. Стрельцов, М. Узют-каны: мистический детектив в двух книгах. Книга первая. Часть первая / М.М. Стрельцов. - Красноярск: КрасКонтраст, 2016. - 156 с.; 22 см. - 200 экз. -ISBN 978-5-9907471-7-3 (e nep.). - Tekcm : непосредственный.
- 6. Стрельцов,  $M_{\rm r}$ Узют-каны: мистический детектив в двух книгах. Книга первая. Часть вторая / М.М. Стрельцов. - Красноярск: КрасКонтраст, 2016. - 172 с.; 22 см. - 200 экз. -ISBN 978-5-9908567-0-7 (в пер.). - Текст : непосредственный.

## **MAPT**

## 30 ЛЕТ НАЗАД -**8 MAPTA** 1993 ГОДА

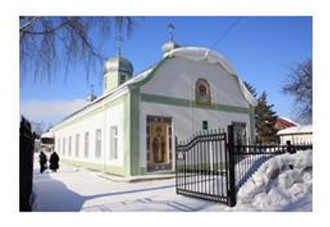

В микрорайоне ГРЭС по улице Центральной в здании бывшего кинотеатра «Томь» открылся приход русской православной церкви. Храм открыт священником Одигитриевской церкви Виктором Бабкиным и назван в честь преподобного Серафима Саровского. В этом же первым настоятелем был ГОДУ назначен священник Александр Маратович Антонов. В храме располагается воскресная школа И библиотека с фондом 1170 экз.

- 1. Иванова, Л. В Мысках звонят колокола / Л. Иванова. - Текст : непосредственный // Вариант. - 1996. - 22 июня (№ 69). - С. 2.
- 2. Колесникова, Л. Храм в Мысках / Л. Колесникова. - Текст : непосредственный // Вариант. - 1993. – 13 марта (№ 28). – С. 1.
- $3. Mup$  $\partial$ ому вашему Текст непосредственный // Вариант. - 1994. - 12 апреля ( $N$ <sup>o</sup> 41). – С. 3.

## 115 ЛЕТ НАЗАД -10 MAPTA 1908 ГОДА

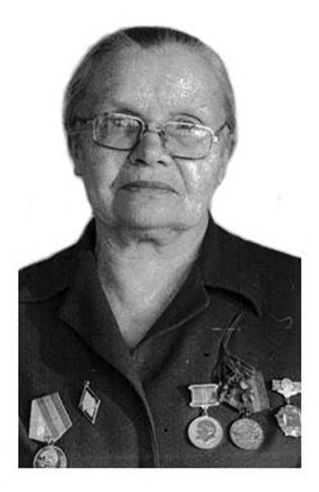

Барнауле родилась Власова B Галина Михайловна - почетный гражданин города Мыски. Сорок лет своей жизни она посвятила делу просвещения. С 1930 года работала в инспектором дошкольному Мысках  $\overline{u}$ воспитанию, с 1939 года - учителем в средней Галина Михайловна школе. закладывала прочный фундамент знаний. ученикам них гражданственность  $\overline{B}$ воспитывала И гуманизм. Стала инициатором создания музея народного образования в городе. В течение десяти лет была депутатом городского Совета народных депутатов. Награждена медалями доблестный труд  $\alpha$ За Великой  $\mathbf{B}$ войне», «Ветеран Отечественной труда», знаком «Отличник народного просвещения». В 1986 году получила звание «Почетный гражданин города Мыски».

#### Источники:

- 1. Арбачаков, И. Не стареющая душой / И. Арбачаков. - Текст: непосредственный // Путь к победе. - 1978. - 11 марта (№ 31). - С. 2.
- граждане города 2. Почетные Мыски: библиографический указатель  $/$  cocm.  $E$ Нейкович. - Мыски: «ЦБС МГО», 2011. - С. 21-22: ил. - Текст : непосредственный.

## АПРЕЛЬ

В селе Глухо-Николаевка Калачинского района 95 ЛЕТ НАЗАД-Омской области родился художник Петр 15 АПРЕЛЯ Матвеевич Регида. В 1931 году его семью 1928 ГОДА сослали в Кузбасс. Более 45-ти лет Петр Матвеевич трудился МЫСКОВСКИХ на предприятиях, 25 ХУДОЖНИКОМ-ИЗ них оформителем Мысковском на экспериментально-механическом заводе. Началом творчества Региды стало копирование картин великих русских

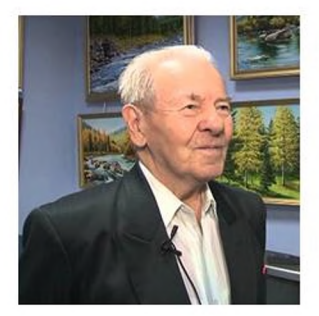

художников Репина, Шишкина, Левитана и других. Позже Регида стал писать собственные картины, в основном пейзажи родного края. Его персональные выставки неоднократно проходили в городской картинной галерее, историко-этнографическом музее. галерее «Арт сегодня».

#### Источники:

- 1. Комаров, А. Мастер пейзажа / А. Комаров. -Текст: непосредственный // Вариант. - 2008. -20 июня (№ 70-71). - С. 6 : фот.
- Кривошеин, М. Творчество без возраста / М. 2. Кривошеин. - текст : непосредственный Вариант. - 2008. - 11 апреля (№ 41-42). - С. 3: фот.
- Томазаков, Я. После долгого познания жизни / Я. 3. Томазаков. - Текст : непосредственный // Мыски. - 2013. - 11 апреля (№ 15). - С. 13 : фот.

## МАЙ

## 95 ЛЕТ НАЗАД-В МАЕ 1928 ГОДА

«Золотая осень»

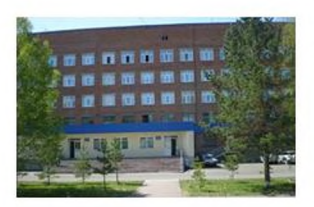

В мае 1928 года в Мысках открыта первая больница, развитие  $\mathcal{C}$ **Hee** началось здравоохранения. Первым МЫСКОВСКОГО руководителем больницы был выпускник Томского университета Анатолий Евдокимович Котов. 1929 B году штат больницы фельдшера, состоял ИЗ врача, 1949 акушерки фармацевта. К году И мысковская больница имела терапевтическое, хирургическое, детское, родильное отделение. 1950-60-е медицинских B ГОДЫ сеть учреждений активно разрастается. В 1973 году эти учреждения объединяются в центральную городскую больницу, которая работает  $\mathbf{B}$ настоящее время. В 1987 году сдан <sub>B</sub> эксплуатацию новый больничный корпус на 240 коек в центре города.

Государственном бюджетном Сегодня  $\, {\bf B}$ здравоохранения Кемеровской учреждении области «Мысковская городская больница» трудится коллектив около 1000 человек, из них более 130 врачей и почти 400 средних медицинских работников. Здравоохранение развивается, внедряются города новые медицинские технологии, увеличиваются объемы высокотехнологичной оказания медицинской помощи.

#### Источники:

- 1. Белоусова, Н. На страже здоровья / Н. Белоусова. - Текст : непосредственный // Мысковская газета. - 2010. - 18 июня. - С. 2.
- Гаврилко, Е. Памятный случай / Е. Гаврилко. -2. Текст: непосредственный // Путь к победе. -1978. – 6 июня (№ 67). – С. 2.
- С. История. 3. Голишев. Мыски. Судьбы Современность / С. Голишев. - Новокузнецк : ОАО «Новокузнецкий полиграфкомбинат», 2006.  $\mathcal{C}$ 200-208 : ив. ил. Текст : непосредственный.
- Мыски // Здравоохранение Кузбасса. 60 лет 4. истории. - Томск, 2002. - Т. 3. - С. 156-159 : цв. ил. - Текст. Изображение : непосредственные.
- 5. Новиков, Н. Наше лечебное учреждение стало неузнаваемым / Н. Новиков. Текст: непосредственный // Путь к победе. - 1958. - 7 июня (№ 67). – С. 3.
- 6. Славный юбилей. Текст: непосредственный // Путь к победе. - 1958. - 7 июня (№ 67). - С. 1.

## 70 ЛЕТ НАЗАД -З МАЯ 1953 ГОДА

В местечке Малиновое озеро Алтайского края родился художник Алексей Михайлович Бабенко. Учился на художественнографическом факультете Омского пединститута. Затем приехал Мыски. B Бабенко - талантливый художник и галерист, официальный представитель Музея русского современного искусства в Джерси-Сити.

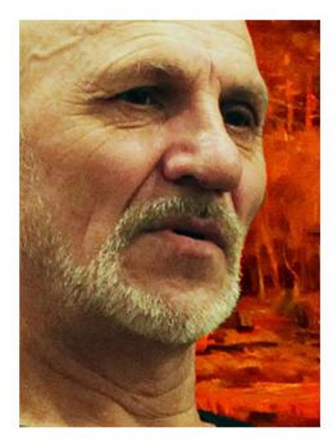

Этюд «Пропитогодние листья», холст, масло

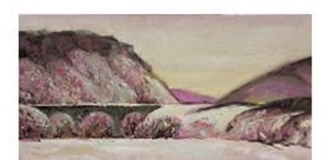

Этюд «Мундыбапь Рождественский день». 2014 г., оргалит, масло

Репродукции картин со страниц художника во Вконтакте: https:// vk.com/id234784985, https://vk.com/ club63013546

участник выставок и форумов современного изобразительного искусства в Москве, Париже, Барселоне, Вильнюсе, Нью-Йорке и других Михайлович Алексей городах. заведует галереей «APT сегодня». является руководителем студии «Субботний день». исполняет бардовские песни, пишет стихи.

- $1.$ Васильченко, А. Алексей Михайлович Бабенко человек в красном : беседа с художником / А. Васильченко Текст : непосредственный // Вариант. - 2001. - 20 октября. - С. 6.
- 2. Карпушин, А. Не только услада для глаз... / А. Текст. Изображение Карпушин.  $$ непосредственные // Вариант. - 2007. - 9 июня  $(N^{2} 64-65)$ . - C. 6:  $\phi$ om.
- $3.$ Комаров, А. Алексей Бабенко: «Я человек дерзкого эксперимента!» / А. Комаров. - Текст: непосредственный // Мыски. - 2020. - 13 февраля  $(N° 7)$ . - С. 4.
- Панов, Ю. Он «философ, и поэт...»: из будущей 3. книги «Мыски и мысковчане» / Ю. Панов. -Текст: непосредственный //Вариант. - 2001. -19 мая (№ 56-57). - С. 6.
- Русских, М. «Портреты Алексея Бабенко» / М.  $4.$ Русских. - Текст: непосредственный // Мыски. -2019. - 14 февраля (№ 7). - С. 7 : фот.
- Творящие время. Текст. Изображение : 5. непосредственные // Вариант. - 2010. - 12 октября (№ 116). - С. 3.
- 6. Художник Алексей Бабенко. Текст. Изображение : непосредственные // Огни Кузбасса. - 2008. - № 2. - Вклейка: фот.
- Шевцов, В. «Чай из рос» так занес художника 7. Алексея Бабенко, что близко не покажется / В. Шевцов. - Текст: непосредственный // Кузбасс.  $-2003. -26$  апреля.  $- C. 8 - 9.$
- 8. Штраус, О. Кандинский, Малевич, Бабенко / О. Штраус. - Текст : непосредственный  $\prime\prime$ Кузбасс. - 2005. - 12 марта. - С. 3.

## 80 ЛЕТ НАЗАД -8 МАЯ 1943 ГОДА

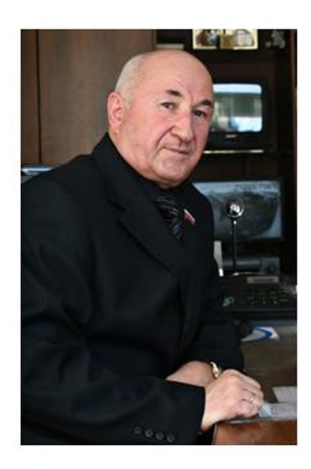

Ново-Петровка Песчанобродского B селе района Кировоградской области родился Анатолий Герниченко Алексеевич почетный гражданин города Мыски. Начал трудовую деятельность Анатолий Алексеевич электриком Криворожского рудоремонтного завода. В 1971 году стал преподавателем Томьэнергостроительного Усинского (ныне энерготранспортный) техникума, с 1974 года работал в должности директора. В результате административно-хозяйственной успешной Герниченко построены деятельности A. обшественно-бытовой. универсальнопроизводственный корпуса, профилакторий с бассейном, созданы лаборатории и кабинеты по четырем специальностям. С 1991 года успешно реализуется программа преобразования техникума  $\mathbf B$ многопрофильное учебное заведение. Награжден орденами: «Дружбы народов», «Знак почета», медалью «За особый вклад в развитие Кузбасса» III степени, присвоено звание «Заслуженный учитель Российской Федерации».

- 1. Голишев, С. Мыски. История. Судьбы Современность / С. Голишев. - Новокузнецк : ОАО «Новокузнецкий полиграфкомбинат», 2006. - С. 220-221. - Текст: непосредственный.
- 2. Малютина, Т. В кипенье дел / Т. Малютина, Г. Текст : непосредственный //  $\Gamma$ AVXO $\theta$ a -Вариант. - 1998. - 26 мая (№ 61). - С. 1-2 : фот.
- $T_{\rm o}$ «Серебряный» юбилей 3. Малютина, директора / Т. Малютина, О. Степанова. -Текст: непосредственный // Вариант. - 1999. -18 сентября (№ 108-109). – С. 7.
- Почетные граждане города  $4.$ Мыски: библиографический указатель  $\angle$  cocm. E. Нейкович. - Мыски: «ЦБС МГО», 2011. - С. 23-25 : ил. - Текст : непосредственный.
- 5. Томь-Усинский горноэнерготранспортный колледж в прошлом, настоящем, будущем / Под ред. А.А. Герниченко. - Новокузнецк: 000 «Полиграфист», 2011. - С. 95-96: ил. - Текст : непосредственный.
- 6. Томь-Усинский энерготранспортный техникум в прошлом, настоящем, будущем / Под ред. А.А. Герниченко. - Новокузнецк: 000 «Лотус-Пресс». 2021. - 80 с.: цв. ил. - Текст: непосредственный.

## 85 ЛЕТ НАЗАД-15 МАЯ 1938 ГОДА

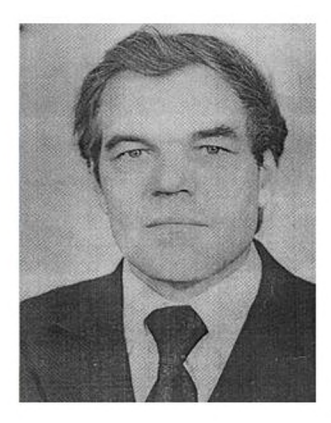

Ростовской B области на xvrope Верхне-Донского Мещеряковский района родился Шишикин Алексей Ефимович почетный гражданин города Мыски. Трудовую деятельность он начал в 1965 году мастером участка строительного управления Беловской ГРЭС. С 1968 по 1997 год был начальником Томь-Усинской строительного управления ГРЭС. Под его руководством велось строительство железобетонных завода конструкций. птицефабрики, больничного комплекса, дома культуры, жилых домов и Мысках. теплично-парникового ШКОЛ  $\overline{B}$ Неоднократно комбината Осинниках.  $\mathbf{R}$ избирался депутатом Мысковского городского Совета народных депутатов. Награжден медалями «За доблестный труд», «Ветеран труда». 18 июня 1986 года присвоено звание «Почетный житель города Мыски».

- 1. Голишев,  $\mathcal{C}$ Мыски. История. Судьбы Современность / С. Голишев. - Новокузнецк : ОАО «Новокузнецкий полиграфкомбинат», 2006. – С. 130. – Текст. : непосредственный.
- граждане  $2 -$ Почетные города  $M$  $h$  $\nu$  $k$  $\nu$ : библиографический указатель / сост. Е.<br>Нейкович. – Мыски : «ЦБС МГО», 2011. – С. 58-60 : ил. - Текст. : непосредственный.

## 20 ЛЕТ НАЗАД-**17 MAS** 2003 ГОДА

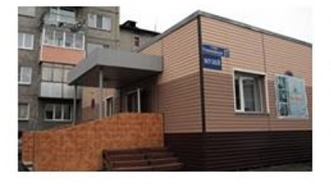

По улице Олимпийской открылся историкоэтнографический музей. Первым его Светлана Михайловна директором стала Дудкина. Большой вклад в формирование первоначального фонда внесла краевед Ирина **Васильевна** Мясникова. передала Она ИЗ школьного музея самые ценные экспонаты. Сегодня музей основное хранилище  $\qquad \qquad$ материальной духовной памятников И городе. Деятельность культуры  $\mathbf B$ его формирование фонда направлена на ПО изучению быта. традиций. истории края, культуры коренного населения Горной Шории - шорцев. Основной выставочный зал музея зал истории и этнографии. Среди экспонатов музея - изделия прикладного творчества. нумизматики, документы. археологии. фотографии и многое другое.

- 1. Амельченко, А.С. С днем рожденья, музей! / А.С. Амельченко. - Текст : непосредственный // Вариант. - 2003. - 24 мая. - С. 1-2 : фот.
- 2. Белоусова, Н. День музеев / Н. Белоусова. -Текст: непосредственный // Мыски. - 2010. - 14 мая (№ 52-53). – С. 5 : фот.
- Быстрова, Е. День в музее / Е. Быстрова. -3. Текст: непосредственный // Знамя шахтера в новом тысячелетии. - 2012. - 17 мая (№ 9). - С.  $8:$   $\phi$ om.
- Бозкурт, О. Храним историю / О. Бозкурт. - $4.$ Текст: непосредственный // Мыски. - 2017. -18 мая (№ 20). - С. 3: фот.
- Мыски. История. 5. Голишев,  $\mathcal{C}$ Судьбы Современность / С. Голишев. - Новокузнецк : ОАО «Новокузнецкий полиграфкомбинат», 2006. - С. 279. - Текст : непосредственный.
- Во «Всероссийскую Книгу Почета». Текст : 6. непосредственный // Вариант. - 2009. - 3 февраля (№ 13). – С. 2.
- Томазаков, Я. Свежее дыхание старины / Я.  $7.$ Томазаков. - Текст: непосредственный //

Мыски. - 2012. - 17 мая (№ 9). - С. 4 : фот.

## **ИЮНЬ**

## 55 ЛЕТ НАЗАД -В ИЮНЕ 1968 ГОДА

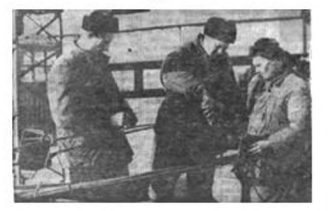

Рабочие П. Хавилин, П. Струбнов, В. Садких. Фото В. Савочкина.  $1963r$ 

Запустили Мысковский завод керамзитового гравия. Завод входил в состав песчано-гравийного карьера и в структуру «Кузбассшахтострой». Первым директором был Петр Григорьевич Жуков. В советские времена выпускалось 174 тысячи кубометров керамзитового гравия в год. В 1999 году производство керамзита прекратилось. Завод керамзитовые стал выпускать блоки. крупногабаритного утилизировать шины транспорта.

- 1. Голишев. С. Мыски. История. Судьбы. Современность / С. Голишев. - Новокузнецк : «Новокузнецкий полиграфкомбинат», OAO 2006. - С. 120-121. - Текст: непосредственный.
- керамзит. 2. Здесь будет Текст непосредственный // Вариант. - 1963. - 19 марта (№ 33). – С. 2: фот.
- Коллектив крепнет в деле. 3.  $-$  . Текст непосредственный // Путь к победе. - 1981.-17 марта (№ 33). - С. 1.
- 4. Уколов, А. С верой в человека / А. Уколов. -Текст : непосредственный // Путь к победе. -1981. – 26 мая (№ 63). – С. 2.

## 65 ЛЕТ НАЗАД-7 ИЮНЯ 1958 ГОДА

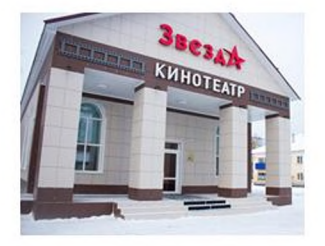

По улице Первомайской открылся городской кинотеатр «Звезда» на 200 посадочных мест. Первый иветной фильм. который демонстрировался зрителям  $\overline{B}$ новом кинотеатре, назывался «Новый аттракцион». Долгое время кинотеатром руководила Тамара Тимофеевна Неунывахина. В 2000-е голы кинотеатр был закрыт.

30 декабря 2017 года кинотеатр ВНОВЬ открылся для мысковчан после капитального ремонта. Ha ремонт И современное оборудование было затрачено 10 миллионов рублей. Это средства гранта Федерального фонда поддержки отечественной кинематографии, спонсорская поддержка разреза «Кийзасский» и средства местного бюджета.

- 1. Бозкурт, О. В Мысках вновь засияла «Звезда» / О. Бозкурт. - Текст : непосредственный // Мыски. -2018. - 11 января (№ 2). - С. 2: фот.
- 2. Иванов, А. Новый кинотеатр для жителей  $\overline{1}$ города  $A_{\cdot}$ Иванов. Текст непосредственный // Путь к победе. - 1958. - 10 июня (№ 68). – С. 2.
- 3. Уколов, А. 40 лет для «Звезды» не возраст / А. Уколов. - Текст: непосредственный // Вариант. - 1998. - 4 июля (№ 77-78). - С. 4: фот.

## 70 ЛЕТ НАЗАД-28 ИЮНЯ 1953 ГОДА

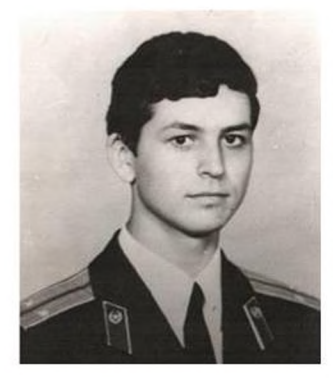

В Прокопьевске в семье военнослужащего родился воин-интернационалист Дерендяев Александр Афанасьевич. В 1974 году с Московское отличием окончил военное училище пограничных войск. С сентября 1981 года служил в Республике Афганистан в должности капитана, заместителя начальника 2-ой мотоманевренной группы  $\overline{10}$ Мургабского политической части 35-го В составе сводного пограничного отряда. боевого отряда выполнял правительственное задание по ликвидации террористических Демократической Республике банл  $\overline{B}$ Афганистан, попав в сложную обстановку, погиб. За героизм и мужество, проявленные в боях и в ходе проведения операции, капитан Дерендяев Александр Афанасьевич удостоен ордена Красного Знамени (посмертно). память о земляке - воине-интернационалисте Александре Афанасьевиче Дерендяеве на доме № 31 по улице Советской и в средней школе № 1 установлены мемориальные доски.

- $\mathcal{C}$ История. 1. Голишев, Мыски. Судьбы Современность / С. Голишев. - Новокузнецк : ОАО «Новокузнецкий полиграфкомбинат», 2006. - С. 257 : цв. ил. - Текст : непосредственный.
- 2. Имя на карте города: биобиблиографический справочник / сост. Л. Аксенова. - Мыски : ЦБС  $MTO$ , 2011. – C, 52 : un. – Tekcm : непосредственный.
- 3. Книга памяти. Афганистан, 1979-1989 / сост., ред., коррект. Т. И. Махалова, - Изд. 2-е, доп. -Кемерово, 2019. - С. 80-82 : цв. ил. - Текст. Изображение : непосредственные.
- 4. Краева, Е. Таким он парнем был / Е. Краева. -Текст: непосредственный // Путь к победе. -1987. – 27 октября. (№ 130). – С. 3.
- Первая школа кузница героев. Мыски : МБУ 5. СОШ № 1, 2014. - С.7. - Текст. Изображение: непосредственные.

## ИЮЛЬ

90 ЛЕТ НАЗАД-9 июля 1933 ГОДА

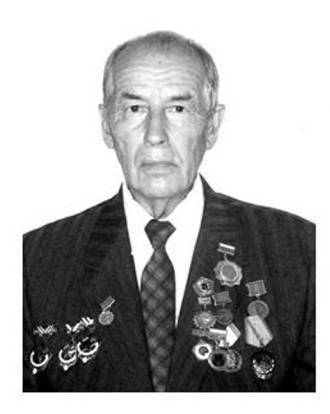

Новокузнецке родился Александров B Георгий Александрович почетный  $\sim$ гражданин города Мыски. Окончил Сибирский металлургический институт. Трудовую деятельность начал горным мастером на Бочатском разрезе в 1956 году. В 1971 голу назначен директором строящегося разреза «Сибиргинский» в городе Мыски. Под его формировался **DVKOBOACTBOM** коллектив. одновременно велось строительство  $\mathbf{M}$ производственной освоение мошности разреза, построен и введен в эксплуатацию уникальный технологический комплекс погрузки угля, автодорожный мост через реку Mpac-Cv. объекты социально-бытового назначения. Георгий Александрович награжден золотой медалью ВДНХ СССР «За успехи в развитии народного хозяйства». «Трудового Красного знамени». орденом знаками «Шахтерская слава» трех степеней. ему присвоено звание «Заслуженный шахтер  $PC\Phi CP$ ».

- граждане 1. Почетные города Мыски  $\cdot$ библиографический указатель  $\angle$  cocm. E. Нейкович. - Мыски: «ЦБС МГО», 2011. - С. 9-11: ил. - Текст : непосредственный.
- Томазаков, Я. Город его судьбы / Я. Томазаков. - $2.$ Текст: непосредственный // Мыски. - 2012. - 15 ноября (№ 35). - С. 6 : фот.
- Уколов, А. Мыски город его судьбы / А. Уколов. -3. Текст: непосредственный // Мысковская газета. – 2008. – 4 июля. – С. 1.

## **ABLYCT**

20 ЛЕТ НАЗАЛ-11 AREYCTA 2003 ГОДА

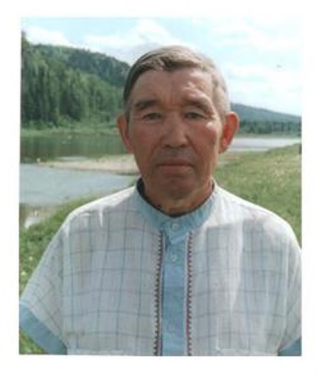

Ушел из жизни шорский поэт Николай Егорович Бельчегешев. Родился Николай 12 апреля 1940 года в поселке Чувашка города окончания средней Мыски. После ШКОЛЫ поступил в Ачинское военное авиационное училище. Служил в Запорожском авиационном полку: обслуживал самолеты, летал на военнотранспортных самолетах. Выйдя на пенсию, в 1987 году вернулся на родину, в город Мыски. Бельчегешев Николай Здесь создал объединение «Кайчи» поддержки ДЛЯ творческих людей, писал статьи о проблемах шорцев в мысковскую газету «Путь к победе». По его инициативе было создано городское общество «Шория». Бельчегешев стал зачинателем новой возрожденной шорской литературы. При жизни автора вышли пять его книг: «Край родной - Горная Шория» (1991 г.), «С тобою вместе люблю», «Туган чер-Таглыг Шор», «Тан атча» (1993 г.), «Наа-эски чурт /Небесная Мрас-су» (2000 г.). В 1997 году был принят в Союз писателей России. В 2020 году вышел сборник его неопубликованных произведений «Земля Шории прекрасна».

- 1. Бозкурт, О. Вся жизнь его полет / О. Бозкурт. - Текст : непосредственный // Мыски. - 2013. -25 апреля (№ 17). - С. 11 : фот.
- История. 2. Голишев,  $\mathcal{C}$ Мыски. Судьбы Современность Сергей Голишев. Новокузнецк Новокузнецкий полиграфкомбинат, 2006. - С. 38-39. - Текст : непосредственный.
- 3. Косточаков Г.В. Дух возрождения и печали / Г.В. Косточаков. - Текст: непосредственный // Туган Чер. - 2000. - № 4. - С. 2-6.
- 4. Михайлова, Т. Николай Бельчегешев: «Родина дается однажды и на всю жизнь» T.

Михайлова. - Текст : непосредственный // Кузнецкий рабочий. - 1992. - 26 марта. - С. 3.

- воспевал родной. 5.  $QH$ край  $\mathbb{Z}$ Текст непосредственный // Вариант. - 1997. - 6 декабря (№ 144-145). С. 4: фот.
- 6. Панов, Ю. Он очень любил свою Родину / Ю. Панов. - Текст: непосредственный // Вариант.  $-2003. - 7$  октября (№ 117). - С. 4.
- 7. Пою о Шории моей / сост. Е. Нейкович. Мыски: МБУ «ЦБС МГО», 2017. – С. 9-10: ил. – Текст: непосредственный.
- 8. Улагашева, И. Певец Шории / И. Улагашева. -Текст : непосредственный // Вариант. - 1996. -11 января ( $N<sup>°</sup>$ 3). – С. 3.

## 35 ЛЕТ НАЗАД-16 АВГУСТА 1988 ГОДА

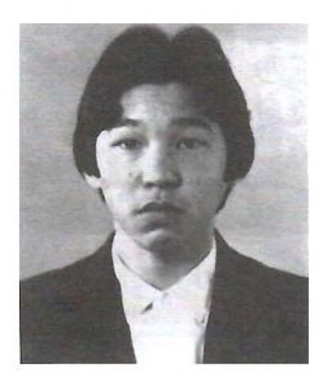

воин-интернационалист Погиб *лагашев* Юрий Михайлович. Юрий Улагашев родился 3 июня 1969 года в поселке Бородино города Мыски. После окончания школы № 10 работал на Томь-Усинском заводе железобетонных ноября конструкций. 16 1987 года Мысковским горвоенкоматом призван в ряды CCCP. Служил вооруженных сил  $\overline{B}$ прославленном полку Руслана Аушева. <sub>B</sub> республике Афганистан был с июня 1988 года в качестве рядового, водителя. Погиб, проявив мужество стойкость И при выполнении задания по охране дороги от Кабула, по которой наши части возвращались на родину. Похоронен в поселке Акколь города Мыски. В память о земляке в Бородинской школе № 10 открыта мемориальная доска.

- 1. Буймов, Н. Лежат рядом земляки / Н. Буймов. -Текст: непосредственный // Путь к победе. -1988. – 6 сентября (№ 107). – С. 3: фот.
- Мыски. История. 2. Голишев,  $\mathcal{C}$ Судьбы Современность / С. Голишев. - Новокузнецк : ОАО «Новокузнецкий полиграфкомбинат», 2006. - С. 258. - Текст: непосредственный.
- 3. Имя на карте города: биобиблиографический указатель / сост. Л. Аксенова. - Мыски: «ЦБС  $M\Gamma$ O», 2011. – C. 60 : ил. – Текст : непосредственный.
- 4. Книга памяти. Афганистан, 1979-1989 / сост., ред., коррект. Т. И. Махалова, - Издание 2-е, дополненное. - Кемерово, 2019. - С. 428-431 : ил. - Текст. Изображение : непосредственные.

## **СЕНТЯБРЬ**

## 65 ЛЕТ НАЗАД-12 СЕНТЯБРЯ 1958 ГОДА

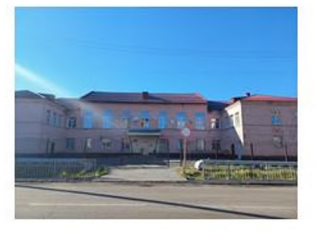

B Притомском города Мыски поселке первая детская музыкальная открылась школа № 25. Под школу переоборудовали щитовой барак, в нем разместились классы, концертный зал на 50 мест, учительская. Сначала было создано два класса: фортепиано и баяна. Первыми учениками стали 50 детей. школы был назначен Директором Федор Семенович Требухин. В 1969 году в школе отделение струнных русских открылось инструментов. народных 1971 году B построено двухэтажное здание ныне действующей школы. В 1986 году в результате музыкальной и художественной слияния школ, образовалась Детская школа искусств № 3. В настоящее время в ней обучается более 500 детей на трёх отделениях: музыкальном, художественном, отделении обшего эстетического образования классе И хореографии.

- 1. Белоусова, Н. С юбилеем, школа искусств! / Н. Белоусова. - Текст : непосредственный  $\prime\prime$ Мыски. - 2013. - 23 мая (№ 21). - С. 12: фот.
- Березняк, М. Школа искусств: за ступенью 2. ступень / М. Березняк.  $\label{eq:1} \frac{1}{\sqrt{2\pi}}\frac{1}{\sqrt{2\pi}}\frac{1}{\sqrt{2$ Текст непосредственный // Вариант. - 2002 (59-60).  $-1$  июня.  $-C.3$ .
- 3. Вшивков, А.А. Музыка и краски / А.А. Вшивков, беседу вёл А. Прокофьев. - Текст непосредственный // Вариант. - 1995. - 26 декабря (№ 148). – С. 2.
- 4. Завьялова, С. Дети в храме искусства / С. Завьялова. - Текст : непосредственный // Вариант. - 1996. - 10 декабря (№ 141). - С. 3:  $6 \text{om}$ .
- 5. Зайцева, Л. Творение красоты / Л. Зайцева, И. Трофеева, О. Попова.  $\frac{1}{2} \frac{1}{2} \frac{$ Текст непосредственный // Вариант. - 2003. - 10 июня (№ 66). – С. 2.
- 6. Иванов. И. Открыта детская музыкальная школа И. Иванов.  $\frac{1}{2}$ Текст  $\sqrt{2}$ непосредственный // Путь к победе. - 1958. - 13 сентября (№ 109). – С. 1.
- 7. «Играем сначала». Текст непосредственный // Российская газета. - 2014.  $-26$  июня.
- 8. Наумова, Н. Открывая таланты!: 55 лет назад в п. Притомском открыта первая ДМШ № 25 / Н. Наумова. - Текст : непосредственный // Знамя шахтера в новом тысячелетии. - 2013.-23 мая. - С. 12.

75 ЛЕТ НАЗАД-24 СЕНТЯБРЯ 1948 ГОДА

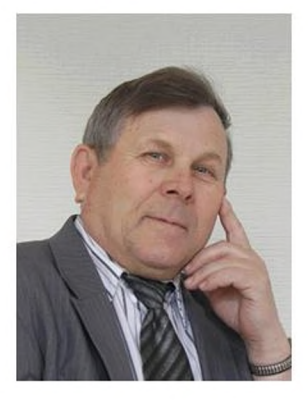

В Прокопьевске родился Василий Иванович Копысов, поэт, прозаик, актер и режиссер. С 1954 года жил в Алтайском крае, где окончил Алтайский государственный ИНСТИТУТ культуры и 15 лет проработал директором сельского дома культуры. В 1985 году переехал с семьей в город Мыски. Василий Иванович занимается тем, что ему по душе: он руководитель, режиссер и один из ведущих миниатюр «Антураж», актеров театра руководитель литературного объединения «Экспромт». В литературном творчестве у Василия Ивановича есть стихи, песни, Первый рассказы. пьесы. частушки. стихотворный сборник был выпущен в 2002 году, спустя шесть лет вышла поэма «Елена» по мотивам древнегреческого эпоса. Сейчас у автора выпущено уже 6 книг. Также Копысов

публикуется в местной газете, в городских, региональных сборниках и альманахах.

#### Источники:

- 1. Карпушин, А. Вечер профессионала / A. Карпушин. - Текст : непосредственный // Вариант. - 2009. - 3 марта (№ 24-25). - С. 8.
- 2. Комаров, А. «Автор хорошего настроения» / А. Комаров. - Текст: непосредственный // Мыски.  $-2018. -22$  октября (№ 41). - С. 9 : фот.
- 3. Копысов, В. Бисеринки: сборник стихов / В. Копысов. - Новокузнецк: 000 «Зеркало», 2002. -66 с. - Текст : непосредственный.
- 4. Копысов, В. Елена: поэма в 3-х частях / В. Копысов. - Мыски, 1999-2002. - 70 с : ил. -Текст: непосредственный.
- 5. Копысов, В. Зайца влет! Рекордный спринт: В. Копысов. рассказы / Î. Текст  $\mathbf{r}$ непосредственный // Охотник и рыболов. - $2009. - N91. - C.16.$
- 6. Кривошеин, М. Рубеж на пути к мечте / М. Кривошеин. - Текст : непосредственный // Вариант. - 2008. - 23 сентября (№ 111). - С. 4.
- 7. Копысов, В. Таволжанка : рассказы о людях одной деревни / Василий Копысов. - Киселевск, 2018. - 132 с.; 22 см. - ISBN 978-5-4490-2413-8 (в пер.). - Текст : непосредственный.

60 ЛЕТ НАЗАД-29 СЕНТЯБРЯ 1963 ГОДА

Новосибирске родился B. поэт Сергей Викторович Берестов. В этом же году с семьей переехал в Мыски. Окончил среднюю школу № 3. затем Новокузнецкое строительное училище. С 1987 года по настоящее время работает на Томь-Усинской ГРЭС. Стихи пишет Первую лет. большую подборку 11 C стихотворений прислал в газету «Путь к победе» в 1983 году из Норильска, где проходил службу в армии. Особый творческий всплеск произошел в 1996 году, когда поэт начал писать тексты песен, исполнять свои произведения. Песня «Ностальгия по Руси»

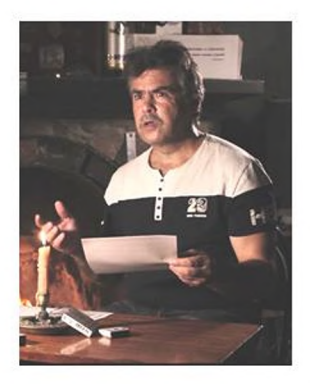

победила на международном фестивале авторской песни «Бабье лето - 99». Печатался в литературных сборниках и альманахах «Огни Кузбасса», «Литогранка», «Союз писателей» и авторских сборника Изданы два ДРУГИХ. стихотворений «Я расскажу тебе о многом». «Стихобразия» три И аудиодиска стихотворений и песен. Берестов является членом Союза российских писателей.

- 2. Алексеенко, Н. ...И завещаньем вдохновенье.../ Н. Алексеенко. - Текст: непосредственный // Вариант. - 2004. - 17 августа (№ 96). - С. 3.
- 3. Берестов, С. Поэтической строкой / С. Берестов. - Текст: непосредственный // Вариант. - 2009.  $-31$ декабря (№ 176-177). – С. 4.
- 4. Берестов, С. Стихобразия / С. Берестов. -Новокузнецк : Союз писателей, 2012. - 100 с. -Текст: непосредственный.
- 5. Берестов, С. Я расскажу тебе о многом / С. Берестов. - Новокузнецк : «Союз писателей». -76 с. - Текст : непосредственный.
- 6. Васильева, О. Многоликое время в стихах Сергея Берестова / О. Васильева. - Текст  $\rightarrow$ непосредственный // Мыски. - 2019. - 7 марта  $[N^{\circ} 10]$ . - C. 7 :  $\phi$ om.
- 7. Гор, Д. «Я расскажу тебе о многом» / Д. Гор. -Текст : непосредственный // Мысковская газета. - 2010. - 22 января. - С. 4: фот.
- 8. Кречетова, Н. Я расскажу тебе о многом / Н. Комаров. Кречетова, A. Текст  $\frac{1}{2}$  and  $\frac{1}{2}$ непосредственный // Мыски. - 2012. - 18 октября (№ 31). – С. 10.
- 9. «Выбор Сергея времени» Берестова: Литературная страница / С. Берестов, А. Комаров. - Текст: непосредственный // Мыски.  $-2018. -19$  апреля ( $N<sup>o</sup> 16$ ). - С. 18.
- 10. Томазаков, Я. Стихи пишут поэта / Я. Томазаков. - Текст : непосредственный // Мыски. - 2013. - 7 февраля (№ 6). - С. 9 : фот.

## 80 ЛЕТ НАЗАД-30 СЕНТЯБРЯ 1943 ГОДА

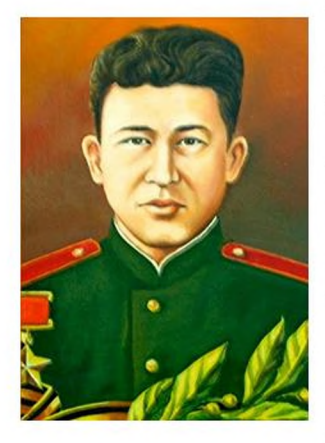

Герой Советского Союза Куюков Погиб Михайлович. Куюков Михаил Михаил родился в 1924 году в поселке Староабашево, учился в мысковской школе № 1. Окончил курсы трактористов, работал в колхозе. В августе 1942 года был призван в Красную Армию. В годы Великой Отечественной войны наш земляк, комсомолец, пулеметчик 194-го танкового полка (162-я стрелковая дивизия, Центральный фронт) совершил бессмертный подвиг. За 18 месяцев войны он уничтожил 120 гитлеровцев, пять станковых пулеметов, четыре вражеских солдата взял плен.  $\mathbf{B}$ Последний бой он принял 30 сентября 1943 года в районе города Гомеля (Белоруссия). Раненный в обе ноги, с разбитым пулеметом, он не оставил свой пост. Михаил Куюков взял

противотанковое ружье и в упор начал расстреливать врага. В том бою он истребил 50 вражеских солдат и офицеров, а последним выстрелом оборвал свою жизнь. Звание Героя Союза Советского Михаилу Куюкову присвоено 15 января 1944 года посмертно.

В память о земляке средней школе № 1 дано Советского Союза Героя Михаила имя Куюкова, также его именем названа одна из Мемориале погибшим улиц города. на мысковчанам установлен бюст героя.

- 1. Бессмертие подвига. Текст непосредственный // Путь к победе. - 1965. - 11 мая (№ 12). – С. 3: фот.
- 2. Брилев,  $M_{\rm r}$ Беларусь помнит героя- $/M$ . мысковчанина Брилев.  $\mathbb{R}^2$ Текст непосредственный // Вариант. - 2004. - 27 марта (№ 35). – С. 2.
- Мыски. История. 3. Голишев.  $\mathcal{C}$ Судьбы Современность / С. Голишев. - Новокузнецк : ОАО «Новокузнецкий полиграфкомбинат», 2006. - С. 252-254 : ил. - Текст : непосредственный.
- 3. Жаров, А. Так мужали мальчишки / А. Жаров, Н. Буймов,  $H$ Хлыбов. Текст: непосредственный // Путь к победе. - 1968. - 25 июня (№ 76). – С. 3.
- 4. Завьялова, С. В память о герое / С. Завьялова. -Текст : непосредственный // Вариант. - 2010. -7 мая (№ 50-51). – С. 1.
- 5. Завьялова, С. Всего дороже! / С. Завьялова. -Текст : непосредственный // Вариант. - 2009. -11 августа (№ 106-107). – С. 1: фот.
- 6. Корноушенко, В. Сын красной Шории / В. Корноушенко - Текст: непосредственный // Путь к победе. - 1982. - 6 ноября (№ 134). - С. 2.
- 7. Чульжанов, Ф. Наш герой / Ф. Чульжанов. -Текст: непосредственный // Путь к победе. -1985. – 9 мая (№ 56). – С. 2.
- 8. Шевцов, В. Последняя пуля в собственное Illeguos. сердце  $\sqrt{2}$ **B.**  $\sim$ Текст непосредственный // Комсомолец Кузбасса. 2008. - 29 октября. - С. 6.

## ОКТЯБРЬ

## 30 ЛЕТ НАЗАД -З ОКТЯБРЯ 1993 ГОДА

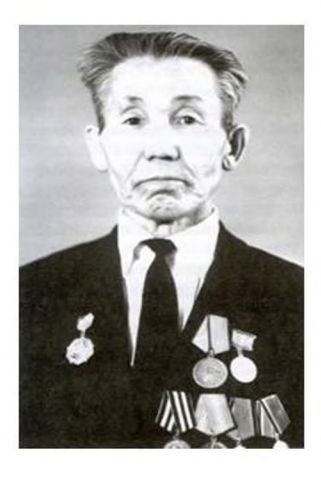

Ушел из жизни автор шорского словаря и книги о поселке Чувашка, ветеран войны и труда Федор Яковлевич Апонькин. Родился Федор Яковлевич 25 января 1914 года в поселке Чувашка города Мыски. Свою жизнь посвятил педагогике, работал учителем. В 1941 году был мобилизован на фронт. В составе Западного фронта прошел с боями от Смоленска до Венгрии. Награжден орденом «Отечественной войны I степени», медалями «За отвагу», «За победу над Германией». Будучи патриотом своей малой родины, болезненно воспринимал утрату шорского языка. Начал работу по составлению словаря шорского языка, собирал и записывал шорские песни, пословицы, собирал информацию о родном поселке. Словарь был издан в 1993 году, он является настольной книгой для всех, кто изучает шорский язык и пишет на нём.

#### Источники:

- 1. Курпешко-Таннагашева, Н., Апонькин, Ф. Шорскорусский и русско-шорский словарь / Н. Курпешко-Апонькин Кемерово: Таннагашева.  $\Phi$ .  $\sim$ Кемеровское книжное издательство, 1993. - 146 с. - Текст : непосредственный.
- 2. Патриот Шории / Любовь Чульжанова. Голос родной земли. - Междуреченск, 2016. - С.161-164. -<br>- Текст : непосредственный.
- Л. Патриот 3. Чульжанова, Шории  $\sqrt{2}$ Л. Чульжанова. - Текст : непосредственный // Туган Чер. - 2006. - № 6. - С. 1-5.

фольклорный Создан ансамбль «Завлекаши». Руководителем ансамбля стал баянист Юрий Ефремович Гребенкин - автор более двух десятков песен, которые входят в репертуар ансамбля. Выступления коллектива проходят в сопровождении балалайки-примы, балалайки-контробаса ШУМОВЫХ И инструментов. репертуаре ансамбля B лирические, шуточные, обрядовые песни. Β 1995 году получил коллектив звание «народный». Ансамбль награжден многочисленными дипломами российских, фольклорных региональных, городских фестивалей и конкурсов. В настоящее время Марина руководит коллективом Львовна Лисовская.

#### Источники:

- 1. Васильева, Н. Виртуозы из Мысков / Н. Васильева . - Текст : непосредственный // Вариант. - 1999. - 23 февраля (№ 22). - С. 3.
- 2. Гребенкин, Ю. Гармонист с «философской игрой» / Ю. Гребенкин, записал А. Амельченко. -Текст: непосредственный // Вариант. - 2000. -9 сентября (№ 104-105). – С. 3.
- 3. «Завлекашам» - $10<sup>1</sup>$ лет. Текст  $\ddot{\cdot}$ непосредственный // Вариант. - 2003. - 28

## 30 ЛЕТ НАЗАД-28 ОКТЯБРЯ 1993 ГОДА

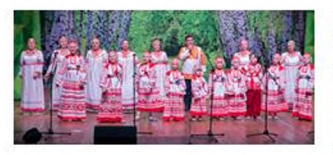

октября (№ 126). - С. 3.

- 4. Иванова, Л. Получили награды / Л. Иванова. -Текст : непосредственный // Вариант. - 1995. -2 декабря (№ 137). – С. 2.
- Порохина, Е. Хранители традиций / Е. Порохина. 5. - Текст: непосредственный // Мыски. - 2020. -28 мая (№ 22). - С. 12: фот.

## **НОЯБРЬ**

## 70 ЛЕТ НАЗАД-1 НОЯБРЯ 1953 ГОДА

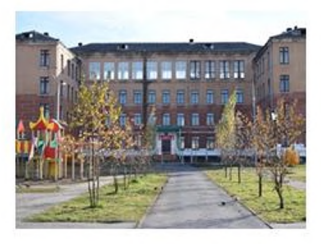

Во время строительства Томь-Усинской ГРЭС в одном из бараков открылась начальная школа № 3. В ней насчитывалось 58 учеников и два учителя. Первым директором стала Татьяна Александровна Рогожина. В 1955 году школа получила статус средней школы. Осенью 1962 года построено новое четырехэтажное здание школы. Самым известным человеком школы Константинович Дербишер, стал Феликс отличник народного просвещения. проработавший в должности директора 37 лет, его имя занесено в галерею «Лучшие Кузбасса». Треть учительского педагоги коллектива составляют выпускники школы. Они достойно продолжают лучшие традиции коллектива, приумножая славу школы.

- 1. Амельченко, А. Памяти учителя A. Амельченко. - Текст : непосредственный // Мыски. - 2019. - 17 октября (№ 42). - С. 10:  $6$ om.
- Белоусова, Н. Связь поколений / Н. Белоусова. -2. Текст : непосредственный // Мысковская газета. - 2006. - 1 сентября. - С. 3.
- 3. Колупаева, В. Оплот знаний / В. Колупаева. -Текст: непосредственный // Вариант. - 2003. -4 ноября (№ 129). – С. 3.
- 4. Колупаева, В. Подвижнический труд / В. Колупаева. - Текст : непосредственный // Мыски. - 2014. - 2 октября (№ 40). - С. 9 : фот.

Михайлова, А. На две пятерки / А. Михайлова. -5. Текст : непосредственный // Мысковская газета. - 2008. - 7 ноября. - С. 4.

## 65 ЛЕТ НАЗАД-6 НОЯБРЯ 1958 ГОДА

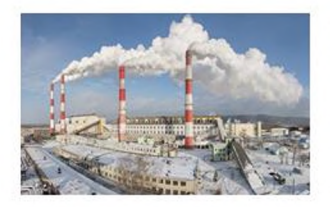

45 Томь-Усинская **MHHVT** B 6 часов государственная районная электростанция (ныне - гидрорециркуляционная) запустила энергоблок. первый ВВОДОМ свой C  $\bf{B}$ эксплуатацию девятого энергоблока в 1965 году Томь-Усинская ГРЭС становится крупнейшей электростанцией тепловой Сибири. достигает Ee мощность 1300 Станция обеспечивает киловатт. электроэнергией города юга Кузбасса с их индустриальными гигантами: заводами, шахтами, разрезами.

- 1. Алексейчиков, А. Начало пути / А. Алексейчиков. - Текст : непосредственный // Вариант. - 2008.  $-24$  октября ( $\dot{N}$ ° 126-127). – С. 2.
- 2. Глухов, В.Ф. Полвека несущая свет и прогресс, имя твое - Томь-Усинская ГРЭС / В.Ф. Глухов -Текст: непосредственный // Вариант. - 2008. -6 ноября (№ 131-132). – С. 2-3 : фот.
- 3. Голишев. С. Мыски. История. Судьбы Современность / С. Голишев. - Новокузнецк : ОАО «Новокузнецкий полиграфкомбинат», 2006.  $137 - 159 -$ Текст. Изображения :  $\mathcal{C}$ непосредственные.
- 4. Порохина, Е. Новое дыхание / Е Порохина. -Текст: непосредственный // Мыски. - 2020. -17 декабря (№ 51). – С. 5: фот.
- Томь-Усинская ГРЭС. Кемерово : изд-во 5. «Притомское», 1993.  $-246$  c. Текст. Изображения : непосредственные.
- Цыбульская, Ю. Полвека на службе сибирской 6. энергетике / Ю. Цыбульская Текст : непосредственный // Комсомольская правда. -2008. – 6 ноября. – С. 20: фот.

## 45 ЛЕТ НАЗАД-16 НОЯБРЯ 1978 ГОДА

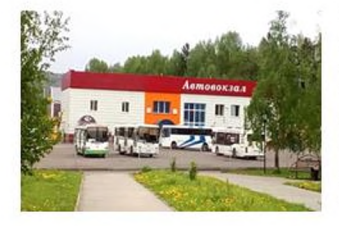

Открылся новый автовокзал, пропускная способность которого 2 тысячи пассажиров в Заведующей автовокзалом день. была назначена Евдокия Васильевна Ляшенко. В разместились современном здании зал благоустроенная ожидания, две кассы. ребенка, комната матери И буфет. Лля безопасности пассажиров на стоянках автобусов установлены специальные площадки. Сегодня автовокзал обслуживает более 10 маршрутов в том числе пригородных, междугородних, межсубъектных.

#### Источники:

1. Голишев, С. Приглашает новый автовокзал / С. Голишев. - Текст: непосредственный // Путь к победе. - 1978. - 16 ноября (№ 137). - С. 1.

## 100 ЛЕТ НАЗАД-21 НОЯБРЯ 1923 ГОДА

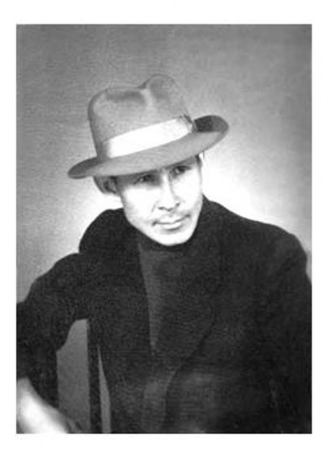

В посёлке Акколь Горно-Шорского района Василий писатель художник, родился Лазаревич Чульжанов. Художественный проявился у простого шорского талант мальчика очень рано. После школы Василий поступить художественную  $\mathbf{B}$ мечтал академию, но Великая Отечественная война помешала осуществиться мечте. В 1942 году Василий ушёл на фронт артеллерийским Сталинградском разведчиком. Воевал на фронте, под Курском, форсировал Днепр, участвовал в Ясско-кишиневской операции. .<br>Был награждён медалями «За оборону Сталинграда», «За отвагу», «За освобождение Болгарии», «За победу над Германией». В 1946 Чульжанов вернулся году  $\mathcal{C}$ войны  $\mathcal{C}$ этюдником полным красок и большой папкой рисунков. Поступил фронтовых  $\overline{B}$ Новокузнецкий пединститут, работал в школе учителем математики. директором. Продолжал писать этюды, оставил богатое

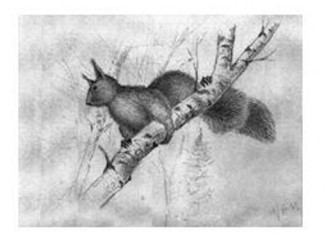

«Белка»

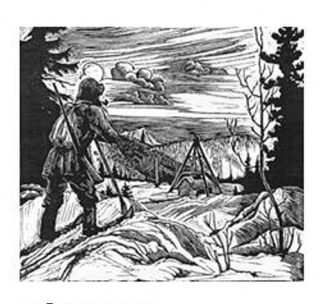

«Охотнию»

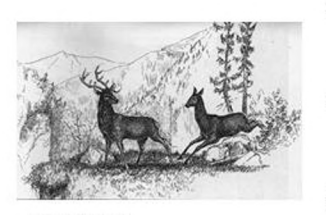

«Олени»

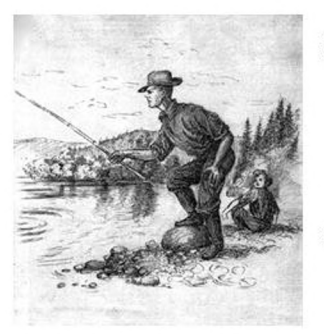

«На рыбалке»

наследие в графике и живописи. Главная тема творчества Василия Лазаревича родная Чульжанов работал природа. Также корреспондентом в газете «Путь к победе», возглавлял общество охотников и рыболовов. проблемами браконьерства, писал занимался играл музыкальных на рассказы. инструментах. После смерти Василия Лазаревича был издан сборник его рассказов «Закон тайги». В поселке Акколь именем В.Л. Чульжанова названа улица.

- 1. Белоусова, Н. Наследие Чульжанова / Н. Белоусова. - Текст : непосредственный // Мыски. - 2013. - 14 ноября (№ 46). - С. 4: фот.
- 2. Берсенев, В. Наследие Чульжанова / В. Берсенев - Текст: непосредственный // Знамя шахтера.  $-2000 - 19$  февраля. - С. 3.
- 3. Василий Лазаревич Чульжанов / Под ред. В.А. Елесина. - Мыски, 2000.- 20 с. -Текст. Изображение : непосредственные.
- 4. Выставка художника фронтовика. Текст. Изображение : непосредственные // Контакт. -2000. – 4 марта. – С. 3.
- 5. Завьялова, С. «И смех здесь вспыхивал, как зарево костров...» : к 85-летию со дня рождения Чульжанова В. / С. Завьялова. - Текст :<br>непосредственный // Вариант. - 2008. - 21 ноября (№ 137-140). - С. 1, 3.
- 6. Ими гордится Шория: библиографический указатель / авт.-сост. Ю.М. Камзычакова, Т.Н. Соколова, В.Н. Шолик; ред. Т.Я. Кондрашкина. -Изд. 2-е, перераб. и доп., - Междуреченск: МИБС, ЦГБ, 2007.  $c$  $49 - 50.$ Текст непосредственный.
- Панов, Ю. Здравствуй, художник! / Ю. Панов. -7. Текст: непосредственный // Контакт. - 2000.  $-19$  февраля.  $-$  С. 6.

8. Чульжанов, В.Л. Косуля : Рассказ / В. Чульжанов. -Текст. Изображение непосредственные // Путь к победе. - 1963. - 11 апреля (№ 43). - С. 4.

## ДЕКАБРЬ

## 80 ЛЕТ НАЗАД-19 ДЕКАБРЯ 1943 ГОДА

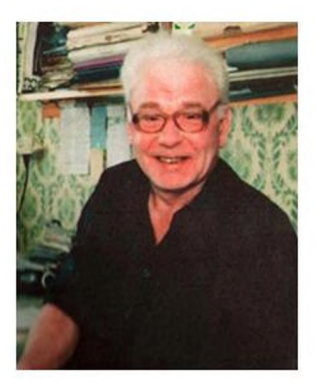

В селе Стельмахи Красноярского края родился поэт Николай Николаевич Батюк. В 1962 году Батюк окончил речное училище  $\overline{R}$ Барнауле специальности ПО судового машиниста. До 1969 года трудился на флоте в разных уголках России. Писать свои первые стихи начал еще в школе, продолжил училище, печатался в судовых газетах. Эти стихи впоследствии вошли в книгу «Уходящие мили...», выпущенную в Мысках в 2013 году.

В город Мыски Николай Батюк переехал в 1976 году, работал на разрезе «Сибиргинский» Мысковском экспериментально-И механическом Мысковчанам Батюк заводе. также участник известен как поэт. литературного процесса в городе, один из литературной организаторов группы «Родники» Центральной городской при библиотеке. При его участии выпущены сборники стихов «Поэты Мысков», «Город, который люблю», «И будет жить в сердцах Победа!», альбом «Поэзия - проза 1960-1993».

Становлению поэта Николая Батюка помогли областные семинары молодых поэтов при Кемеровском отделении Союза писателей и знакомства с профессиональными поэтами. Под патронажем Союза писателей Кузбасса в издательстве «Сибирский писатель» вышли его книги «Тысячи дорог» и «Дорога к храму». Кроме этого стихи Батюка печатались на страницах городской газеты, в областных изданиях.

Ушёл из жизни Николай Николаевич 30 декабря 2021 года.

- 1. Батюк Николай Николаевич: некролог Текст: непосредственный // Мыски. - 2022. - 20 января  $(N9.3) - C. 18$ :  $\phi$ om.
- 2. Батюк, Н. Тысячи дорог: Стихи / Николай Батюк; ред. А.И. Катков. - Кемерово: «Сибирский  $-76$   $c$   $-7$   $Tekcm$  : писатель», 2000. непосредственный.
- Уходящие мили... 3. Батюк. H. :  $Cmu xu$ неравнодушного любителя поэзии разных лет 1964-2013гг. / Николай Батюк; вступит. ст. Д. Клёстова. - Мыски, 2013. - 172 с. : ив. ил. -Текст: непосредственный.
- 4. Панов, Ю. «Слова добрые с ладони сею...» / Ю. Панов. - Текст: непосредственный // Вариант. -2001. - 13 января (№ 3-4). - С. 7 : фот.

## Содержание

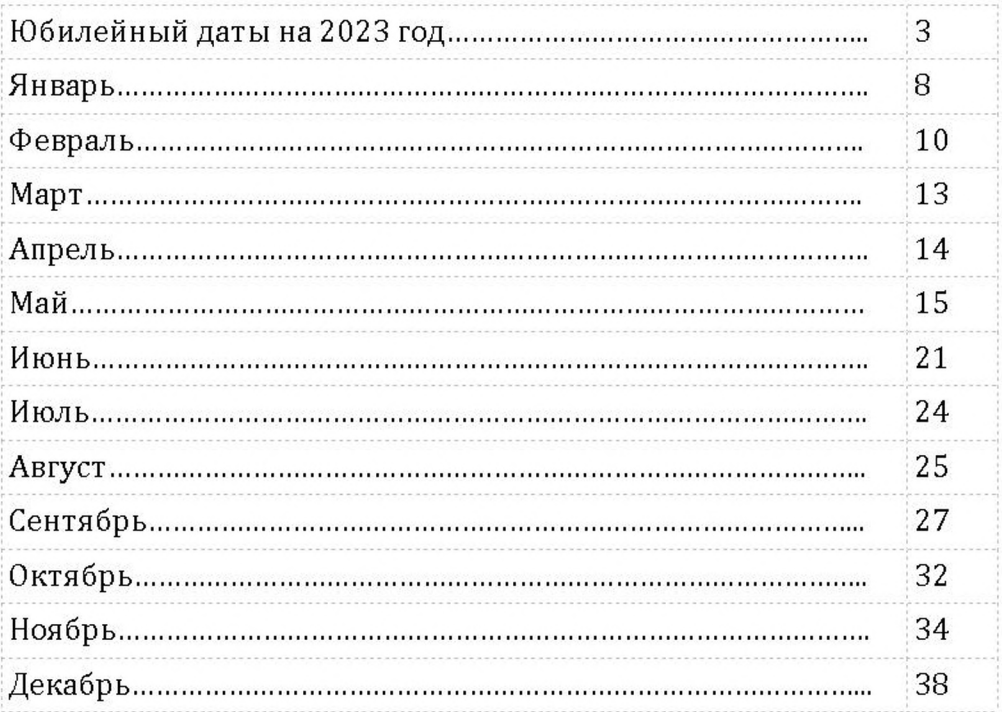

# 

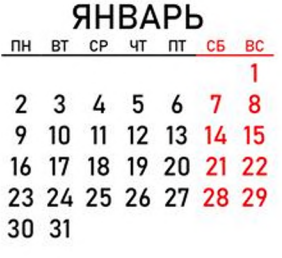

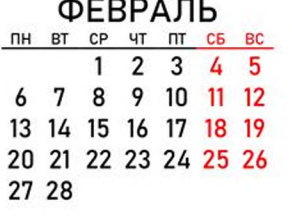

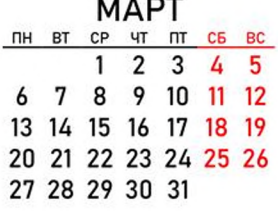

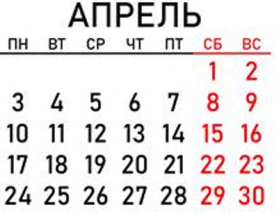

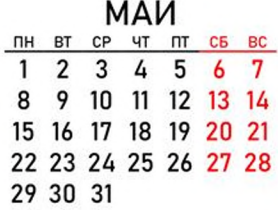

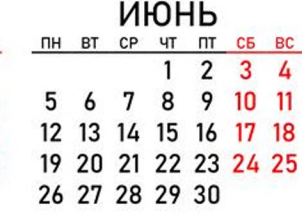

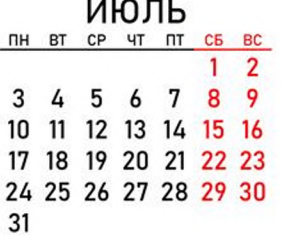

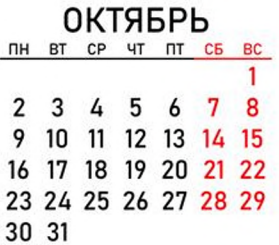

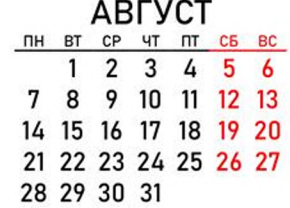

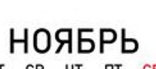

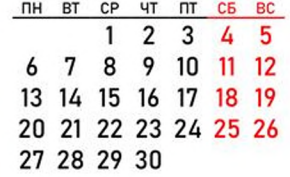

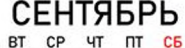

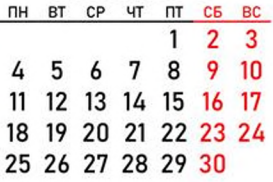

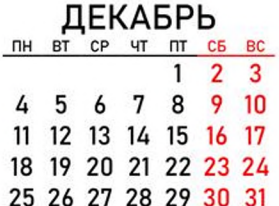

#### Календарь знаменательных и памятных дат города Мыски на 2023 год

Составитель: Кречетова Наталья Валерьевна Гарнитура: Cambria Тираж: 20 экз. Адрес: г. Мыски, ул. Советская, 44 Центральная городская библиотека Тел. (384-74) 2-06-44, 2-21-13 Эл. почта: bmyski@mail.ru Сайт: www.cbs-myski.ru